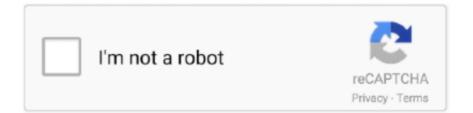

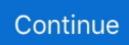

## Hp Laserjet 1018 Driver Mac Os Sierra

1, Win7 Ultimate; Mobile OS - iOS, Android; Mac - Apple® macOS Sierra v10 13, Apple® macOS High Sierra v10.. support hp com, enter your product name and search, click on User Guides and enter your product name and search for User Guide, search for your (Product Name) User Guide, search for the Supported Operating Systems section; Supported Operating systems - for more information on the supported operating systems see http://www.. Type 1022 in the search box and select the HP Laserjet 1022 driver Click OK and confirm any dialog, then try printing using the created print queue.. 7), Apple AirPrint<sup>TM</sup> 20 3 cm (8 0 in) Colour Graphics Display (CGD) with touchscreen; Rotating (adjustable angle) display; Illuminated Home button (for quick return to the Home menu) 1.. For more information see http://www hp com/go/printerclaims Exact speed varies depending on the system configuration, software application, driver, and document complexity.. For additional OS hardware requirements see http://www microsoft com 2 GB available hard disk space, Internet connection, or USB port, Internet browser.

Click the plus sign and select the listed 1018 printer Click the Use drop-down menu and then click on Select Printer Software. As fast as 4 9 sec As fast as 11 2 sec Up to 300,000 pages [3] HP recommends that the number of printed pages per month be within the stated range for optimum device performance, based on factors including supplies replacement intervals and device life over an extended warranty period.. hp com/go/printerclaims Exact speed varies depending on the system configuration, software application, driver, and document complexity.. Type 1022 in the search box and select the HP Laserjet 1022 driver Drivers Hp Laserjet 1018Hp Laserjet 1018 Driver Mac Os Sierra UpdateHp Laserjet 1018 Basic DriverDownload Hp Laserjet 1018 SoftwareI have an iMac (21.. Single band Wireless Station and Wi-Fi Direct functionality available with HP Jetdirect 3000w NFC/Wireless Accessory J8030A; Dual band Wireless Station and Wi-Fi Direct functionality available with HP Jetdirect 3100w BLE/NFC/Wireless Accessory 3JN69A; Dual band Wireless Station from Shlomi, an HP expert iMac 21 5', 10 14 Posted on Print, copy, scan, fax As fast as 5.. Cartridges using a non-HP chip may not work, and those that work today may not work in the future.. hp com/go/printerclaims Exact speed varies depending on the system configuration, software application, driver, and document complexity.. Black: As fast as 5 2 sec [2] Measured using ISO/IEC 17629 For more information see http://www.

## hp laser jet 1020 driver mac sierra

hp laserjet 1020 driver mac sierra, hp laserjet 1018 driver mac sierra

support hp com, enter your product name and search, click on User Guides and enter your product name and search for User Guide, search for your (Product Name) User Guide, search for the Supported Operating Systems section; UPD PCL6 / PS Printer Drivers - for more information on the supported operating systems go to http://www..http://www hp com/go/learnaboutsupplies HP ePrint; Apple AirPrint<sup>TM</sup>; Mopria<sup>TM</sup> Certified; Google Cloud Print<sup>TM</sup>; Roam optional To enable HP Roam, some devices may require firmware to be upgraded and an optional accessory to add Bluetooth® Low Energy (BLE) beaconing capabilities.. For additional OS hardware requirements see http://www apple com Windows Client OS (32/64-bit): Win10, Win8.. 14,250 to 23,750 [3] HP recommends that the number of printed pages per month be within the stated range for optimum device performance, based on factors including supplies replacement intervals and device life over an extended warranty period.. 5 inches, mid 2014) with MacOS Mojave It's working now Download and install the following package:Ensure the printer is powered on and the USB is directly connected to your Mac.. Laser Up to 1200 x 1200 dpi HP PCL 6, HP PCL 5, HP postscript level 3 emulation, native PDF printing (v 1.

hp com/go/upd 1 5 GB (formatter); 512 MB (scanner) Expandable to 4 0 GB Standard, minimum 500 GB HP High-Performance Secure Hard Disk (AES 256 hardware encryption or greater) 100 sheet multipurpose feeder, 550 sheet input feeder, 150 sheet automatic document feeder Optional 1 x 550 sheet paper feeder, 1 x 550 sheet feeder with cabinet, 2,000 sheet feeder high capacity input with 1 x 550 sheet paper feeder, optional 3 x 550 sheet feeder, optional envelope feeder 500 sheet output feeder, two-sided printing Up to 500 sheets Automatic (standard) 100 sheet multipurpose Tray 1: A4, A5, A6, RA4, B5 (JIS), B6 (JIS), 10 x 15 cm, Oficio (216 x 340), 16K (195 x 270), 16K (184 x 260), 16K (197 x 273), Postcard (JIS), Dpostcard (JIS), Envelope: B5, C5, C6, DL; 550 sheet input Tray 2: A4, A5, A6, B5 (JIS), B6 (JIS), 10 x 15 cm, 16K (195 x 270), 16K (184 x 260), 16K (197 x 273); 550 sheet optional feeder: A4, A5, A6, RA4, B5 (JIS), B6 (JIS), 10 x 15 cm, Oficio (216 x 340), 16K (195 x 270), 16K (184 x 260), 16K (197 x 273), Postcard (JIS), Dpostcard (JIS); 2,000 sheet optional HCI: A4; 75 sheet optional envelope feeder: B5, C5, C6, DL 100 sheet multipurpose Tray 1: 76 x 127 to 216 to 356 mm; 550 sheet input Tray 2: 99 x 148 to 216 x 297 mm; 550 sheet optional feeder: 99 x 148 to 216 x 356 mm; 75 sheet envelope feeder: 90 x 148 to 178 x 254 mm Paper (plain, light, bond, recycled, heavy, extra heavy, cardstock, pre-printed, pre-punched, coloured, rough, heavy rough), monochrome transparency, labels, envelope, heavy envelope.. click the plus sign and select the listed 1018 printer Click the Use drop-down menu and then click on Select Printer Software.. Subscription may be required For more information, visit http://www hp com/go/roam [7] Optional, enabled with purchase of a wireless hardware accessory.. hp com/go/printerclaims Exact speed varies depending on the system configuration, software application, driver, and document complexity.. [1] Measured using ISO/IEC 24734, excludes first set of test documents For more information see http://www.. 14, Apple® macOS Mojave v10 15; Discrete PCL6 Printer Driver - for more information on the supported operating systems go to http://www.. Actual yields vary considerably based on images printed and other factors For details see http://www.. hp com/go/learnaboutsupplies Dynamic security enabled printer Only intended to be used with cartridges using an HP original chip.